# Metadata recommendations for encoding NetCDF products based on CF convention

## Authors

- Antonio S. Cofiño, University of Cantabria, Spain
- Products Team, Production Section, Forecast Department, ECMWF.

## **Status**

This document has been produced as recommendation for encoding netCDF products from UERRA, CERA-20C and Copernicus C3S projects. This document does not specify a standard or data management plan.

## Abstract

This document provides some recommendations and examples for the encoding of structural metadata in a form suitable for archiving. The main encoding format it is the netCDF file format. These metadata recommendations are based on the CF-1.X Conventions, but some modifications and extensions are applied. The main objective of this recommendations is to provide input to the different data management plans for C3S projects (and others).

## Revision history

Links to the main versions of this page useful for external references etc.

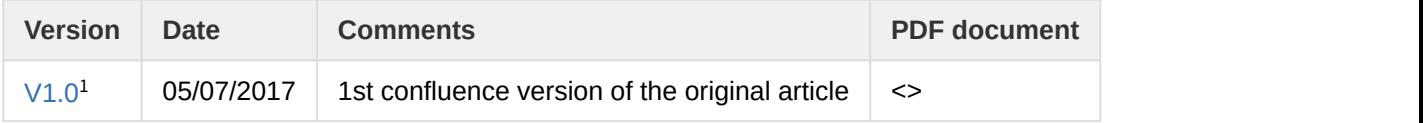

# 1 Introduction

The objective of this document is to provide some recommendations (and examples) for the encoding of metadata and data in a form suitable for archiving.

The encoding reference used is the netCDF classic data model, but extension to other encoding formats should be possible. The aim is to be explicit (as possible), to provide: values for file/record specific attributes (and not for overall collections), richer metadata and conventions.

With respect to encoding new products using netCDF files, as container, the recommendation is to use the netCDF-4 classic model format which follows the netCDF classic data model, but provides features from the

<sup>1</sup>https://software.ecmwf.int/wiki/pages/viewpage.action?pageId=78294108

HDF5 storage layer. This features are based on file *chunks* which provide *shuffling* and *deflating* filters facilitating the improvement on file sizes and I/O performance ([more info](http://www.unidata.ucar.edu/software/netcdf/docs/faq.html#formatsdatamodelssoftwarereleases)<sup>[2](http://www.unidata.ucar.edu/software/netcdf/docs/faq.html#formatsdatamodelssoftwarereleases)</sup>). ).

The intention is to be minimalist in approach to allow downstream data re-use beyond the original intent, product development, scientific quality control and provision of long-term preservation. This means that this recommendation is not intended to provide metadata to specific project, experiment or simulation, like attributes for data discovery, or special characteristics.

This recommendation is fully based on CF-1.6 Convention and many parts are excerpts from the Convention Document and the Standard Name Table. This document is a distillation of encoding standard described by CF Convention.

## 1.1 Data models, standards and conventions

The data models, conventions are standards (including *de-facto* ones) which are considered are the following:

- 1. NetCDF4 Data Model
	- a. Classic
	- b. Enhanced
- 2. CF Convention  $1$  [\(see page 2\)](#page-1-0)
	- a. Standard Name Table <sup>[2](#page-1-0) [\(see page 2\)](#page-1-0)</sup>
	- b. The CF Model Data [3](#page-1-0) [\(see page 2\)](#page-1-0)
- 3. Unidata's Common Data Model [4](#page-1-0) [\(see page 2\)](#page-1-0)
	- a. Scientific Feature Types<sup>[5](#page-1-0) [\(see page 2\)](#page-1-0)</sup>
- 4. Attribute Convention for Data Discovery [6](#page-1-0) [\(see page 2\)](#page-1-0)

Reference is also made to the CF-Discussion email list and the CF Metadata Trac, where some practical clarifications and recommendations are also made.

## 2 Data Fields

A data field (DF) is defined as a combination of several data variables. In general, a data field may span data variables in more than one file object -for instance, from different ranges of a time coordinate. Rules for aggregating data variables from one or several files objects into a single data field are needed but are not defined by CF<sup>[7](#page-1-0) [\(see page 2\)](#page-1-0)</sup>.

#### <span id="page-1-0"></span>**References for above text**

- 1<http://cfconventions.org>
- 2<http://cfconventions.org/standard-names.html>
- [3 http://www.met.reading.ac.uk/~david/cfdm\\_0.8.html](http://www.met.reading.ac.uk/%7Edavid/cfdm_0.8.html)[3](http://www.met.reading.ac.uk/%7Edavid/cfdm_0.8.html)

 $2$ http://www.unidata.ucar.edu/software/netcdf/docs/faq.html#formatsdatamodelssoftwarereleases

<sup>3</sup>http://www.met.reading.ac.uk/%7Edavid/cfdm\_0.8.html

- 4<http://www.unidata.ucar.edu/software/thredds/current/netcdf-java/CDM/>
- [5 http://www.unidata.ucar.edu/software/thredds/current/netcdf-java/CDM/CDMfeatures.doc](http://www.unidata.ucar.edu/software/thredds/current/netcdf-java/CDM/CDMfeatures.doc)
- 6 [http://wiki.esipfed.org/index.php/Attribute\\_Convention\\_for\\_Data\\_Discovery](http://wiki.esipfed.org/index.php/Attribute_Convention_for_Data_Discovery)
- 7 CF aggregation rules proposal, <http://cf-trac.llnl.gov/trac/ticket/78>

The important assumption is that each DF is independent. However, data stored in netCDF files are often not independent, because coordinate variables are shared between them. This sharing is a means of saving disk space, and any software should be able to alter any DF without altering any other DF. For example, if a given coordinate of a DF is altered this should not affect other DF's in the same file. For example, daily near-surface minimum temperature could share longitude and latitude coordinates variables with 6 hourly instantaneous temperature at 500mb pressure level, but different temporal and vertical coordinate variables should be used. A test on the equality, and/or equivalence, of coordinates between different DF's should be made when attempting to merge DF from different files or records.

#### A DF may have:

- 1. 0..N **domain indexes :** each domain coordinate has a size (an integer value greater than zero)**.**
- 2. 1 **data array** whose shape is been determined by the domain indexes. All elements on the data array must be of the same data type (numeric, char or string).
- 3. A collection of **domain coordinates**: A domain coordinate construct indicates the physical meaning and locations of the cells for a unique **domain indexes** of the field.
- 4. A collection of **auxiliary coordinates**: An auxiliary coordinate provides auxiliary information for interpreting the cells of an ordered list of one or more **domain coordinate** of the field.
- 5. A collection of **cell-measures** : A cell measure provides information about the size, shape or location of the cells (n-dimensional in general) defined by an ordered list of one or more domain coordinates of the DF.
- 6. An ordered collection of **cell-methods**: A cell methods describes how the data values represent variation of the quantity within cells. The methods are not necessary commutative, therefore it is an ordered list of methods.
- 7. A **Coordinate reference systems**: A coordinate reference system relates the field's coordinate values to locations in a earth reference frame.
- 8. Other **properties** which represents metadata about the DF. Not all attributes in a netCDF file are properties in this sense. Some of these can be global attributes in a netCDF file. It is assumed that global attribute is also an attribute of every data variable, although it is superseded if the data variable has its own attribute with an identical name.
- 9. Ancillary fields which are used to identify fields which provide additional metadata (i.e. quality of the data).

The **domain axes, domain coordinates, auxiliary coordinates, cell measures, and cell method describe the domain** in which the DF resides.

# 3 Coordinate systems

Because identification of a coordinate type by its units alone is complicated, two optional methods can be used to provide a direct identification. To identify generic spatial coordinates the use of the attribute *axis* may be attached to a coordinate variable and given one of the values X, Y, Z or T. Alternatively the standard\_nameattribute may be used for direct identification.

The values of a coordinate variable indicate the locations of the cells, and the locations of the boundaries between cells are indicated by bounds property attached to coordinate variable.

## 3.1 Horizontal coordinate systems

When the coordinate variables for a horizontal grid are not true longitude and true latitude, it is required that the true latitude and true longitude coordinates be supplied via the coordinates attribute. If in addition it is desired to describe the mapping between the given coordinate variables and the true latitude and true longitude coordinates, the property grid\_mapping may be attached to the data variable.

### 3.1.1 Regular longitude and latitude

```
netcdf regular latitude longitude grid {
  //global attributes:
    :Conventions = "CF-1.6";
  dimensions:
    latitude = 180 ;
    longitude = 360 ;
  variables:
    double mslp (latitude, longitude) ;
      mslp:standard_name = "air_pressure_at_sea_level" ;
      mslp:units = "Pa" ;
      mslp:grid_mapping = " hcrs " ;
      mslp:coordinates = " latitude longitude " ;
   double latitude (latitude) ;
    latitude:standard_name = "latitude" ;
    latitude:units = "degrees_north" ;
    latitude:axis = "Y" ;
   double longitude (longitude) ;
    longitude:standard_name = "longitude" ;
    longitude:units = "degrees_east" ;
    longitude:axis = "X" ;
   char hcrs ;
    hcrs:grid_mapping_name = "latitude_longitude" ;
}
```
## 3.1.2 Regular projection grids

```
netcdf regular_projection_grid {
  //global attributes:
    :Conventions = "CF-1.6";
  dimensions:
   x = 565;y = 565; variables:
    double mslp(y, x);
      mslp:standard_name = "air_pressure_at_sea_level" ;
      mslp:units = "Pa";
      mslp:coordinates = "y x latitude longitude";
      mslp:grid_mapping = "hcrs";
    double x(x);
      x:standard_name = "projection_x_coordinate";
      x:units = "km";
     x:axis = "X" ; double y(y);
      y:standard_name = "projection_y_coordinate";
      y:units = "km";
     y:axis = "Y" ;
    double latitude(y,x) ;
      latitude:standard_name = "latitude" ;
      latitude:units = "degrees_north" ;
    double longitude(y,x) ;
      longitude:standard_name = "longitude" ;
      longitude:units = "degrees_east" ;
    char hcrs;
      hcrs:grid_mapping_name ="lambert_conformal_conic";
      hcrs:latitude_of_projection_origin = 48.0;
      hcrs:longitude_of_central_meridian = 8.0;
      hcrs:standard_parallel = 48.0;
      hcrs:earth_radius = 6371229.0;
}
```
### 3.1.3 Regular non-projection grids: NEMO/ORCA case

```
netcdf regular_non-projection_grid {
   //global attributes:
        :Conventions = "CF-1.6";
   dimensions:
    j = 292;i = 362;  variables:
        float sit (j, i) ;
            sit:standard_name = "sea_ice_thickness" ;
```

```
      sit:units = "m" ;
         sit:coordinates = "latitude longitude" ;
  float latitude(j, i) ;
   latitude:standard_name = "latitude" ;
   latitude:units = "degrees_north" ;
   latitude:axis = "Y" ;
  float longitude(j, i) ;
    longitude:standard_name = "longitude" ;
   longitude: units = "degrees east" ;
    longitude:axis = "X" ;
}
```
## 3.2 Vertical coordinate systems

Variables representing dimensional height or depth axes must always explicitly include the units attribute; there is no default value for this attribute. If the units attribute value is a valid pressure unit the default value of the positive attribute is down .

A vertical coordinate will be identifiable by:

- units of pressure; and/or
- the presence of the positive attribute with a value of up or down (case insensitive); and/or
- by providing the standard name attribute with an appropriate value; and/or
- the axis attribute with the value Z .

### 3.2.1 Near-surface fields

```
netcdf near-surface {
  //global attributes:
    :Conventions = "CF-1.6" ;
  dimensions:
    latitude = 180 ;
    longitude = 360 ;
  variables:
    double tas(latitude, longitude) ;
     tas:standard name = "air temperature" ;
      tas:units = "K";
      tas:grid_mapping = "hcrs" ;
      tas:coordinates = "height latitude longitude" ;
    double height ;
      height:standard_name = "height";
      height:units = "m";
      height:positive = "up";
      height:axis = "Z";
    double latitude(latitude) ;
      latitude:standard_name = "latitude" ;
      latitude:units = "degrees_north" ;
      latitude:axis = "Y" ;
```

```
 double longitude(longitude) ;
     longitude:standard_name = "longitude" ;
     longitude:units = "degrees_east" ;
     longitude:axis = "X" ;
    char hcrs ;
     hcrs:grid_mapping_name = "latitude_longitude" ;
  data:
   height = 2.;
}
```
#### 3.2.2 Isobaric levels

```
netcdf isobaric_levels {
  //global attributes:
    :Conventions = "CF-1.6" ;
  dimensions:
    latitude = 180 ;
    longitude = 360 ;
   plev = 11 ;
  variables:
    double tas(plev, latitude, longitude) ;
      tas:standard_name = "air_temperature" ;
      tas:units = "K";
      tas:grid_mapping = "hcrs" ;
      tas:coordinates = "plev latitude longitude" ;
    double plev(plev) ;
      plev:standard_name = "air_pressure" ;
      plev:units = "Pa" ;
      plev:positive = "down" ;
      plev:axis = "Z" ;
     double latitude(latitude) ;
      latitude:standard_name = "latitude" ;
      latitude:units = "degrees_north" ;
      latitude:axis = "Y" ;
     double longitude(longitude) ;
      longitude:standard_name = "longitude" ;
      longitude:units = "degrees_east" ;
      longitude:axis = "X" ;
    char hcrs ;
      hcrs:grid_mapping_name = "latitude_longitude" ;
  data:
    plev = 92500,85000,70000,50000,40000,30000,20000,10000,5000, 3000, 1000 ;
}
```
### 3.2.3 Depth levels

```
netcdf depth_levels {
  //global attributes:
    :Conventions = "CF-1.6";
  dimensions:
   j = 362;i = 292;depth = 42; variables:
    float so(depth, j, i) ;
      so:standard_name = "sea_water_salinity" ;
     so:units = "0.001" ;
      so:long_name = "Practical Salinity" ;
      so:coordinates = "depth latitude longitude" ;
    float depth(depth) ;
      depth:standard_name = "depth_below_geoid" ;
      depth:units = "m" ;
      depth:positive = "down" ;
      depth:axis = "Z" ;
   double latitude(j, i) ;
    latitude:standard_name = "latitude" ;
    latitude:units = "degrees_north" ;
    latitude:axis = "Y" ;
  double longitude(j, i) ;
    longitude:standard_name = "longitude" ;
    longitude:units = "degrees_east" ;
    longitude:axis = "X" ;
 }
```
## 3.3 Time coordinate systems

Coordinates representing time must always explicitly include the units attribute; there is no default value. The units attribute takes a string value formatted as per the recommendations in the Udunits package  $^{14}$  $^{14}$  $^{14}$  $^{14}$  . The following example of units has been excerpted from the CF-1.6 Standard Document:

```
seconds since 1992-10-8 15:15:42.5 -6:00
```
indicates seconds since October 8th, 1992 at 3 hours, 15 minutes and 42.5 seconds in the afternoon in the time zone which is six hours to the west of Coordinated Universal Time (i.e. Mountain Daylight Time). The time zone specification can also be written without a colon using one or two-digits (indicating hours) or three or four digits (indicating hours and minutes).

<sup>4</sup>http://www.unidata.ucar.edu/packages/udunits

If the time zone is omitted the default is UTC, and if both time and time zone are omitted the default is 00:00:00 UTC.

The units year and month should be used with caution. The Udunits package defines a year to be exactly 365.242198781 days (the interval between 2 successive passages of the sun through vernal equinox). It is not a calendar year. Udunits includes the following definitions for years: a common\_year is 365 days, a leap\_year is 366 days, a Julian year is 365.25 days, and a Gregorian year is 365.2425 days. The unit month is defined exactly as year/12.

A time coordinate may be indicated by providing the standard\_name attribute with an appropriate value, and/ or the axis attribute with the value T .

In order to calculate a new date and time given a base date, base time and a time increment, one must know what calendar to use. For this purpose it is recommended that the calendar be specified by the attribute calendar which is assigned to the time coordinate. The values currently defined for calendar , in the CF Standard Document, are:

- gregorian or standard : Mixed Gregorian/Julian calendar as defined by Udunits. This is the default.
- proleptic\_gregorian : A Gregorian calendar extended to dates before 1582-10-15. That is, a year is a leap year if either (i) it is divisible by 4 but not by 100 or (ii) it is divisible by 400.
- noleap or 365 day : Gregorian calendar without leap years, i.e., all years are 365 days long.
- all\_leap or 366\_day : Gregorian calendar with every year being a leap year, i.e., all years are 366 days long.
- 360\_day : All years are 360 days divided into 30 day months.
- Julian : Julian calendar.
- None : No calendar.

#### 3.3.1 Analysis time: the forecast reference time

forecast reference time : The forecast reference time in NWP is the "data time", i.e. the time of the analysis from which the forecast was made.It is not the time for which the forecast is valid; the standard name of time should be used for that time (definition from the CF Standard Name Table).

```
netcdf forecast_reference_time {
  //global attributes:
    :Conventions = "CF-1.6" ;
  dimensions:
    latitude = 180 ;
    longitude = 360 ;
  variables:
    double mslp(latitude, longitude) ;
      mslp:standard_name = "air_pressure_at_sea_level" ;
      mslp:units = "Pa" ;
      mslp:grid_mapping = "hcrs" ;
      mslp:coordinates = "reftime latitude longitude" ;
     double reftime;
      reftime: standard name = "forecast reference time";
       reftime:units = "hours since 2016-10-26T00:00:00Z";
       reftime:calendar = "gregorian";
```

```
 reftime:axis = "T";
      double latitude(latitude) ;
       latitude:standard_name = "latitude" ;
        latitude:units = "degrees_north" ;
        latitude:axis = "Y" ;
     double longitude(longitude) ;
        longitude:standard_name = "longitude" ;
        longitude:units = "degrees_east" ;
        longitude:axis = "X" ;
     char hcrs ;
        hcrs:grid_mapping_name = "latitude_longitude" ;
data: when the contract of the contract of the contract of the contract of the contract of the contract of the contract of the contract of the contract of the contract of the contract of the contract of the contract of the
    reftime = 0.0;
}
```
#### 3.3.2 Forecast: the forecast period

forecast\_period : Forecast period is the time interval between the forecast reference time and the validity time. A period is an interval of time, or the time-period of an oscillation (definition from the CF Standard Name Table).

```
netcdf forecast_period {
  //global attributes:
    :Conventions = "CF-1.6" ;
  dimensions:
   latitude = 180;
    longitude = 360 ;
  variables:
    double mslp(latitude, longitude) ;
      mslp:standard_name = "air_pressure_at_sea_level" ;
      mslp:units = "Pa" ;
      mslp:grid_mapping = "hcrs" ;
      mslp:coordinates = "fcstperiod reftime latitude longitude" ;
    double fcstperiod;
      fcstperiod:standard_name = "forecast_period";
      fcstperiod:units = "hours";
    double reftime;
      reftime:standard_name = "forecast_reference_time";
      reftime:units = "hours since 2016-10-26T00:00:00Z";
      reftime:calendar = "gregorian";
      reftime:axis = "T";
    double latitude(latitude) ;
     latitude: standard name = "latitude" ;
     latitude: units = "degrees north" ;
      latitude:axis = "Y" ;
    double longitude(longitude) ;
      longitude:standard_name = "longitude" ;
      longitude:units = "degrees_east" ;
      longitude:axis = "X" ;
    char hcrs ;
      hcrs:grid_mapping_name = "latitude_longitude" ;
```

```
data: when the contract of the contract of the contract of the contract of the contract of the contract of the contract of the contract of the contract of the contract of the contract of the contract of the contract of the
        reftime = 0.0;
         fcstperiod = 6.0 ;
}
```
#### 3.3.3 Valid time

The valid time is the time for which the forecast is valid; the standard name of time should be used for this time.

```
netcdf valid_time {
  //global attributes:
     :Conventions = "CF-1.6" ;
   dimensions:
    latitude = 180 ;
     longitude = 360 ;
   variables:
     double mslp(latitude, longitude) ;
      mslp:standard_name = "air_pressure_at_sea_level" ;
      mslp:units = "Pa" ;
     mslp:grid mapping = "hcrs" ;
      mslp:coordinates = "time fcstperiod reftime latitude longitude" ;
     double time;
      time:standard_name = "time";
      time:units = "hours since 2016-10-26T00:00:00Z";
      time:calendar = "gregorian";
     double fcstperiod;
       fcstperiod:standard_name = "forecast_period";
       fcstperiod:units = "hours";
     double reftime;
       reftime:standard_name = "forecast_reference_time";
       reftime:units = "hours since 2016-10-26T00:00:00Z";
       reftime:calendar = "gregorian";
     double latitude(latitude) ;
      latitude:standard_name = "latitude" ;
      latitude:units = "degrees_north" ;
      latitude:axis = "Y" ;
     double longitude(longitude) ;
      longitude:standard_name = "longitude" ;
      longitude:units = "degrees_east" ;
       longitude:axis = "X" ;
     char hcrs ;
      hcrs:grid_mapping_name = "latitude_longitude" ;
   data:
    reftime = 0.0;
    fcstperiod = 6.0;
    time = 6.0;
}
```
## 3.4 Realization discrete coordinates

The spatio-temporal coordinates described in previous sections are continuous. Other geophysical quantities may likewise serve as continuous coordinates, for instance density, temperature or radiation wavelength. By contrast, for some purposes there is a need for coordinates which indicate either an ordered list or an unordered collection, and does not correspond to any continuous quantity variable. Consequently such an axis may be called *discrete*. A discrete coordinate may have a dimension but might not have a netCDF coordinate variable. Instead, there might be one or more auxiliary coordinate with this dimension.

realization : The term "realization" is used to label a dimension that can be thought of as a statistical sample, e.g., labelling members of a model ensemble.

A realization coordinate may be indicated by providing the standard\_name attribute with value realization , and/or the axis attribute with the value  $E^{9}$  $E^{9}$  $E^{9}$  [\(see page 12\)](#page-11-0).

#### <span id="page-11-0"></span>**Reference for text above**

9 This value is pending to be part of the CF Standard. Because the importance of having and ensemble axis to express realization coordinate values it has been included here. See [https://cf-trac.llnl.gov/trac/ticket/](https://cf-trac.llnl.gov/trac/ticket/142) [142](https://cf-trac.llnl.gov/trac/ticket/142)

```
netcdf realization {
  //global attributes:
     :Conventions = "CF-1.6" ;
  dimensions:
    latitude = 180 ;
    longitude = 360 ;
    str31 = 31; //auxiliary dimension for string variables
  variables:
    double mslp(latitude, longitude) ;
      mslp:standard_name = "air_pressure_at_sea_level" ;
      mslp:units = "Pa" ;
      mslp:grid_mapping = "hcrs" ;
      mslp:coordinates = "realization reftime latitude longitude" ;
    char realization(str31);
      realization:standard_name = "realization";
      realization:units = "1";
      realization:axis = "E";
     double reftime;
      reftime:standard_name = "forecast_reference_time";
      reftime:units = "hours since 2016-10-26T00:00:00Z";
      reftime:calendar = "gregorian";
      reftime:axis = "T";
     double latitude(latitude) ;
      latitude:standard_name = "latitude" ;
       latitude:units = "degrees_north" ;
       latitude:axis = "Y" ;
```

```
 double longitude(longitude) ;
      longitude:standard_name = "longitude" ;
      longitude:units = "degrees_east" ;
      longitude:axis = "X" ;
    char hcrs ;
     hcrs:grid_mapping_name = "latitude_longitude" ;
  data:
   reftime = 0.0;
    realization = "member1" ;
}
```
## 4 Missing and valid data

The netCDF convention (NUG appendix B) defines the FillValue , missing value , valid min , valid max , and valid\_range attributes to indicate missing and valid data.

As it's been stated on the CF Standard Document, the missing values of a variable with scale\_factor and/or add\_offset attributes are interpreted relative to the variable's packed values (i.e. the raw values, the values stored in the netCDF file) not the values that result after the scale and offset are applied. Applications that process variables that have attributes to indicate both a transformation (via a scale and/or offset) and missing values should first check that a data value is valid, and then apply the transformation. Note that values that are identified as missing should not be transformed. Since the missing value is outside the valid range it is possible that applying a transformation to it could result in an invalid operation. For example, the default FillValue is very close to the maximum representable value of IEEE single precision floats, and multiplying it by 100 produces an "Infinity" (using single precision arithmetic).

Coordinate reference system values must no have values representing missing or invalid data. The valid\_range attributes could be used to define the allowed range for coordinate reference system values.

```
netcdf valid_missing_data {
  //global attributes:
    :Conventions = "CF-1.6";
   dimensions:
   j = 362;i = 292;
  variables:
    float sit(j, i) ;
      sit:standard_name = "sea_ice_thickness" ;
      sit:units = "m" ;
      sit:coordinates = "latitude longitude" ;
       sit:_FillValue = 9.96921E36 ;
     double latitude(j, i) ;
      latitude:standard_name = "latitude" ;
       latitude:units = "degrees_north" ;
     latitude:valid_min = -90.f;
       latitude:valid_max = 90.f ;
     double longitude(j, i) ;
       longitude:standard_name = "longitude" ;
```

```
 longitude:units = "degrees_east" ;
    longitude:valid_min = -180.f;
     longitude:valid_max = 180.f ;
}
```
# 5 Aggregations

When data does not represent the point values of a field, but instead represents some characteristic of the field within cells of finite "volume", a complete description of the variable should include metadata that describes the domain or extent of each cell, and the characteristic of the field that the cell values represent.

It is possible for a single data value to be the result of an operation whose domain is a disjoint set of cells. This is true for many types of climatological averages, for example, the mean January temperature for the years 1970-2000.

To represent cells correctly, the attribute bounds will be added to the appropriate coordinate variable(s). The value of bounds is the name of the variable that contains the vertices of the cell boundaries. A boundary variable will have one more dimension than its associated coordinate or auxiliary coordinate variable. The additional dimension should be the most rapidly varying one, and its size is the maximum number of cell vertices. Since a boundary variable is considered to be part of a coordinate variable's metadata, it is not necessary to provide it with attributes such as long\_name and units .

Note that the boundary variable for a set of N contiguous intervals is an array of shape (N,2) . Although in this case there will be a duplication of the boundary coordinates between adjacent intervals, this representation has the advantage that it is general enough to handle non-contiguous intervals, without modification.

For some calculations, information is needed about the size, shape or location of the cells that cannot be deduced from the coordinates and bounds. In some cases, additional information regarding the grid cell is required. To indicate extra information about the spatial properties of a variable's grid cells, a cell\_measures attribute may be defined for a variable. This attribute is a string comprising a list of blank-separated pairs of words of the form measure: name . For the moment, area and volume are the only defined measures, but others may be supported in future. The name is the name of the variable containing the measure values, which we refer to as a *measure variable*. The dimensions of the measure variable should be the same as or a subset of the dimensions of the variable to which they are related, but their order is not restricted. In the case of area , for example, the field itself might be a function of longitude, latitude, and time, but the variable containing the area values would only include longitude and latitude dimensions (and the dimension order could be reversed, although this is not recommended). The variable must have a units attribute and may have other attributes such as a standard\_name .

To describe the characteristic of a field that is represented by cell values, the cell\_methods attribute is associated to that variable. This is a string attribute comprising a list of blank-separated words of the form name: method . Each name: method pair indicates that for a coordinate identified by name , the cell values representing the field have been determined or derived by the specified method . For example, if data values have been generated by computing time means, then this could be indicated with cell\_methods="t ime : mean" , assuming here that the name of the time coordinate is t ime .

If more than one cell method is to be indicated, they should be arranged in the order in which they were applied. The left-most operation is assumed to have been applied first: cell\_methods="time: mean longitude : maximum"

If a data value is representative of variation over a combination of axes, a single method should be prefixed by the names of all the dimensions involved. For instance, the standard deviation of topographic height within a longitude-latitude grid-box could have cell\_methods=" latitude : longitude : standard\_deviation"

To indicate more precisely how the cell method was applied, extra information may be included in parentheses () after the identification of the method . For example, the standard deviation of daily values could be indicated by cell\_methods="time: standard\_deviation (interval: 1 day)"

If there is both standardised and non-standardised information, the non-standardised follows the standardised information and the keyword comment: . For instance, an area-weighted mean over latitude could be indicated cell\_methods="latitude: mean (interval: 1 degree\_north comment: area-weighted)" .

A dimension of size one may be the result of "collapsing" an axis by some statistical operation, for instance by calculating a variance from time series data. It is recommended that dimensions of size one be retained (or corresponding scalar coordinate variables be defined) to enable documentation of the method (through the cell\_methods attribute) and its domain (through the cell\_bounds attribute).

To provide an indication that a particular cell method is relevant to the data without having to provide a precise description of the corresponding cell, the name that appears in a name: method pair may be an appropriate standard\_name (which identifies the dimension) or the string, area (rather than the name of a scalar coordinate variable or a dimension with a coordinate variable). This convention cannot be used, however, if the name of a dimension or scalar coordinate variable is identical to name.

By default, the statistical method indicated by cell methods is assumed to have been evaluated over the entire horizontal area of the cell. Sometimes, however, it is useful to limit consideration to only a portion of a cell (e.g. a mean over the sea-ice area). For more details how to indicate this , see the CF Standard Document for more details.

A climatological coordinate may use different statistical methods to represent variation among years, within years and within days. For example, the average January temperature in a climatology is obtained by averaging both within years and over years. This is different from the average January-maximum temperature and the maximum January-average temperature. For the former, we first calculate the maximum temperature in each January, then average these maxima; for the latter, we first calculate the average temperature in each January, then find the largest one. As usual, the statistical operations are recorded in the cell\_methods attribute, which may have two or three entries for the climatological time dimension. For instance: cell\_methods=" time: max within days time: mean over days"

## 5.1 Daily maximum near-surface temperature

```
netcdf daily_maximum_near-surface_temperature {
  //global attributes:
    :Conventions = "CF-1.6" ;
  dimensions:
   latitude = 180 ;
    longitude = 360 ;
 bnds = 2 ;
  variables:
    double tasmax(latitude, longitude) ;
      tasmax:standard_name = "air_temperature" ;
      tasmax:units = "K";
       tasmax:grid_mapping = "hcrs" ;
```

```
 tasmax:coordinates = "fcstperiod reftime time height latitude longitude" ;
      tasmax:cell_methods = "fcstperiod: maximum (interval: 1 hour)";
    double time;
     time:standard_name = "time";
     time:units = "hours since 2016-10-26T00:00:00Z";
      time:calendar = "gregorian";
    double fcstperiod;
     fcstperiod:standard_name = "forecast_period";
     fcstperiod:units = "hours";
      fcstperiod:bounds = "fcstperiod_bnds";
    double fcstperiod_bnds(bnds);
   double reftime;
      reftime:standard_name = "forecast_reference_time";
      reftime:units = "hours since 2016-10-26T00:00:00Z";
      reftime:calendar = "gregorian";
    double height ;
      height:standard_name = "height";
      height:units = "m";
      height:positive = "up";
      height:axis = "Z";
    double latitude(latitude) ;
      latitude:standard_name = "latitude" ;
      latitude:units = "degrees_north" ;
      latitude:axis = "Y" ;
    double longitude(longitude) ;
      longitude:standard_name = "longitude" ;
      longitude:units = "degrees_east" ;
      longitude:axis = "X" ;
    char hcrs ;
      hcrs:grid_mapping_name = "latitude_longitude" ;
  data:
   reftime = 0.0;
   fcstperiod = 24.0;
   fcstperiod_bnds = 0.0, 24.0;
    time = 12.0 ;
   height = 2.0;
}
```
## 5.2 Monthly mean of daily maximum near-surface temperature

```
netcdf monthly_daily_maximum_near-surface_temperature {
  //global attributes:
    :Conventions = "CF-1.6" ;
  dimensions:
    latitude = 180 ;
    longitude = 360 ;
 bnds2 = 2;
   variables:
    double tasmax(latitude, longitude) ;
```

```
 tasmax:standard_name = "air_temperature" ;
      tasmax:units = "K";
      tasmax:grid_mapping = "hcrs" ;
      tasmax:coordinates = "fcstperiod reftime time height latitude longitude" ;
      tasmax:cell_methods = "fcstperiod: maximum (interval: 1 hour) reftime: mean (interval: 1 day)";
    double time;
      time:standard_name = "time";
      time:units = "hours since 2016-10-01T00:00:00Z";
      time:calendar = "gregorian";
    double fcstperiod;
      fcstperiod:standard_name = "forecast_period";
      fcstperiod:units = "hours";
      fcstperiod:bounds = "fcstperiod_bnds";
    double fcstperiod_bnds(bnds2);
   double reftime;
      reftime:standard_name = "forecast_reference_time";
      reftime:units = "hours since 2016-10-01T00:00:00Z";
      reftime:calendar = "gregorian";
      reftime:bounds = "reftime_bnds" ;
    double reftime_bnds(bnds2);
   double height ;
      height:standard_name = "height";
      height:units = "m";
      height:positive = "up";
      height:axis = "Z";
    double latitude(latitude) ;
      latitude:standard_name = "latitude" ;
      latitude:units = "degrees_north" ;
      latitude:axis = "Y" ;
    double longitude(longitude) ;
      longitude:standard_name = "longitude" ;
      longitude:units = "degrees_east" ;
      longitude:axis = "X" ;
    char hcrs ;
      hcrs:grid_mapping_name = "latitude_longitude" ;
  data:
   reftime = 0.0;
   reftime bnds = 0.0, 744.0 ;
   fcstperiod = 24.0 ;
   fcstperiod_bnds = 0.0, 24.0;
    time = 372.0 ;
   height = 2.0;
}
```
## 6 Properties for data discovery

The following properties are intended to provide information about where the data came from and what has been done to it. This information is mainly for the benefit of human readers and data discovery mechanisms. The attribute values are all character strings. **When a given attribute appears both as a global attribute and as a variable attribute, the variable's version has precedence**. This attributes are optional, but some experiment, project or convention would enforce some of them.

- title : This is a succinct description of what is in the DF.
- institution : This specifies where the original data was produced.
- source : This is method of production of the original data. If it was model-generated, then "source" should include the model and its version, with as much (relevant) additional information as required to help the user. If it is observational data, "source" should characterize it (e.g., "surface observation" or "radiosonde").
- history : This provides an audit trail for modifications to the original data. Well-behaved generic netCDF filters will automatically append their name and the parameters with which they were invoked to the global history attribute of an input netCDF file. It is recommended that each line begin with a timestamp indicating the date and time of day that the changes to the file were made.
- references : This contains published or web-based references that describe the data or methods used to produce it.
- comment : This is for additional miscellaneous information about the data or methods used to produce it.

## 7 Examples

This section it's just a few examples from working datasets been used as reference for writing this recommendation document.

## 7.1 UERRA project dataset

Sample GRIB2 file retrieved from MARS and converted to netCDF-CF using UNIDATA's netcdf-java library v4.6<sup>[10](#page-17-0)</sup> [\(see page 18\)](#page-17-0)

#### <span id="page-17-0"></span>**Rreference for text above**

10 The UNIDATA's output was modified (e.g. all MARS GRIB specific keys were removed)

#### Sea surface temperature

An example of the sea surface temperature deterministic reanalysis (model HARMONIE (SMHI); horizontal resolution 11km, CORDEX-EU domain; 1963-04-14, 00:00:00Z run).

```
netcdf UERRA_surfaceLevel_sample {
  //global attributes:
    :Conventions = "CF-1.6" ;
    :institution = "SMHI" ;
    :source = "HARMONIE, Europe-Atlantic 11km, CORDEX-EU domain" ;
     :history = "" ;
   dimensions:
```

```
x = 565;
    y = 565;
    time = 1;
  variables:
    float Sea_surface_temperature(time, y, x) ;
       Sea_surface_temperature:units = "K" ;
        Sea_surface_temperature:standard_name = "sea_surface_temperature" ;
      Sea surface temperature: long name = "Sea surface temperature" ;
      Sea surface temperature: missing value = NaNf :
       Sea_surface_temperature:grid_mapping = "LambertConformal_Projection" ;
       Sea_surface_temperature:coordinates = "reftime time y x latitude longitude" ;
    double reftime ;
      reftime:units = "hours since 1963-04-14T00:00:00Z" ;
      reftime:standard_name = "forecast_reference_time" ;
      reftime:long_name = "Forecast reference time" ;
      reftime:calendar = "gregorian" ;
    double time(time) ;
      time:units = "hours since 1963-04-14T00:00:00Z" ;
      time:standard_name = "time" ;
      time:long_name = "Analysis time" ;
      time:calendar = "gregorian" ;
    int LambertConformal_Projection ;
      LambertConformal_Projection:grid_mapping_name = "lambert_conformal_conic" ;
      LambertConformal_Projection:latitude_of_projection_origin = 48. ;
     LambertConformal_Projection:longitude_of_central_meridian = 8. ;
      LambertConformal_Projection:standard_parallel = 48. ;
      LambertConformal_Projection:earth_radius = 6371229. ;
    double x(x);
      x:standard_name = "projection_x_coordinate";
      x:units = "km";
     x:axis = "X" ; double y(y);
      y:standard_name = "projection_y_coordinate";
      y:units = "km";
     y:axis = "Y" ;
    double latitude(y,x) ;
     latitude: standard name = "latitude" ;
      latitude:units = "degrees_north" ;
    double longitude(y,x) ;
      longitude:standard_name = "longitude" ;
      longitude:units = "degrees_east" ;
    data:
   reftime = 0 ;
   time = 0;
 }
```
#### Minimum temperature at 2 metres since previous post-processing

Deterministic reanalysis data produced by SMHI for UERRA using the HARMONIE model run on CORDEX-EU domain with 11 km horizontal resolution . This file contains minimum temperature at 2 metres since previous post-processing data from reference timesof 0Z on 14 /4/1963 . There are 14 forecast steps outputted between 0 and 30 hours (1-hourly until +6h and 3-hourly afterwords).

```
 netcdf fc.20060101.0000.sfc.mn2t {
// global attributes:
    :Conventions = "CF-1.6" ;
    :institution = "SMHI" ;
    :source = "HARMONIE, Europe-Atlantic 11km, CORDEX-EU domain" ;
    :history = "" ;
  dimensions:
   x = 565;
   y = 565;
   t = 14;
   bnd2 = 2;
  variables:
    float Temp_min_at_2m_Since_prev_post_proc(t, y, x) ;
      Temp_min_at_2m_Since_prev_post_proc:standard_name = "air_temperature" ;
      Temp_min_at_2m_Since_prev_post_proc:long_name = "Minimum temperature at 2 metres since previous 
post-processing" ;
      Temp_min_at_2m_Since_prev_post_proc:units = "K" ;
      Temp_min_at_2m_Since_prev_post_proc:coordinates = "reftime leadtime time y x latitude 
longitude" ;
      Temp_min_at_2m_Since_prev_post_proc:cell_methods = "forecast_period: minimum (interval: 1 hour)";
      Temp_min_at_2m_Since_prev_post_proc:grid_mapping = "LambertConformal_Projection" ;
     double time_bnds(t, bnd2) ;
   double leadtime_bnds(t, bnd2) ;
   double reftime ;
      reftime:units = "hours since 2006-01-01T00:00:00Z" ;
      reftime:standard_name = "forecast_reference_time" ;
      reftime:long_name = "Forecast reference time" ;
      reftime:calendar = "gregorian" ;
    double time(t) ;
      time:units = "hours since 2006-01-01T00:00:00Z" ;
      time:standard_name = "time" ;
      time:long_name = "Valid time" ;
      time:calendar = "gregorian" ;
      time:bounds = "time_bnds" ;
    double leadtime(t) ;
     leadtime:units = "hours" ;
    leadtime: standard name = "forecast period" ;
     leadtime:bounds = "leadtime_bnds" ;
     leadtime:long_name = "Time elapsed since the start of the forecast" ;
    double height ;
     height: standard name = "height";
      height:units = "m";
      height:positive = "up";
      height:axis = "Z";
     int LambertConformal_Projection ;
      LambertConformal_Projection:grid_mapping_name = "lambert_conformal_conic" ;
      LambertConformal_Projection:latitude_of_projection_origin = 48. ;
       LambertConformal_Projection:longitude_of_central_meridian = 8. ;
```

```
 LambertConformal_Projection:standard_parallel = 48. ;
      LambertConformal_Projection:earth_radius = 6371229. ;
     double x(x);
      x:standard_name = "projection_x_coordinate";
      x:units = "km";
     x:axis = "X" ; double y(y);
      y:standard_name = "projection_y_coordinate";
      y:units = "km";
     v:axis = "Y" : double latitude(y,x) ;
      latitude:standard_name = "latitude" ;
      latitude:units = "degrees_north" ;
     double longitude(y,x) ;
      longitude:standard_name = "longitude" ;
      longitude:units = "degrees_east" ;
   data:
    reftime = 0 ;
     time = 1, 2, 3, 4, 5, 6, 9, 12, 15, 18., 21, 24, 27, 30 ;
    time_bnds =
     0, 1,1, 2,
     2, 3,
     3, 4,
     4, 5,
     5, 6,
     6, 9,
     9, 12,
     12, 15,
     15, 18,
     18, 21,
     21, 24,
     24, 27,
     27, 30 ;
    leadtime = 1, 2, 3, 4, 5, 6, 9, 12, 15, 18, 21, 24, 27, 30 ;
     leadtime_bnds =
     0, 1,1, 2,
     2, 3,
     3, 4,
     4, 5,
     5, 6,
     6, 9,
     9, 12,
     12, 15,
     15, 18,
     18, 21,
     21, 24,
     24, 27,
     27, 30 ;
   height = 2;
}
```
#### Geopotential at isobaric levels

Ensemble reanalysis data produced by Met Office for UERRA using the 4D Variational Ensemble version of the Unified Model run on CORDEX-EU domain . This file contains geopotential data on 24 pressure levels from 4 reference times of 0/6/12/18Z on 20/1/2009 , for steps 0 hours. The model produces output fields every hour and these data are from all 20 ensemble members.

```
netcdf mo.enda.2009-01-20.pl {
  // global attributes:
      :Conventions = "CF-1.6" ;
      :institution = "UK Meteorological Office - Exeter (RSMC)" ;
      :source = "Unified Model, 4D Variational Ensemble, CORDEX-EU domain" ;
      :history = "" ;
  dimensions:
   rlat = 144 ;
   rlon = 144 ;
   t = 4;
    plev = 24 ;
    ens = 20 ;
   str31 = 31;
   variables:
    float Geopotential(t, ens, plev, rlat, rlon) ;
       Geopotential:units = "m2.s-2" ;
       Geopotential:standard_name = "geopotential" ;
       Geopotential:long_name = "Geopotential at isobaric levels" ;
       Geopotential:grid_mapping = "RotatedLatLon_Projection" ;
       Geopotential:coordinates = "reftime leadtime time realization plev rlat rlon " ;
    char realization(ens,str31) ;
      realization:units = "1" ;
      realization:standard_name = "realization" ;
      realization:long_name = "realization" ;
       realization:axis = "E" ;
     double reftime(t) ;
      reftime:standard_name = "forecast_reference_time" ;
      reftime:long_name = "Forecast reference time" ;
      reftime:calendar = "gregorian" ;
       reftime:units = "hours since 2009-01-20T00:00:00Z" ;
     double time(t) ;
      time:units = "hours since 2009-01-20T00:00:00Z" ;
     time: standard name = "time" ;
      time:long_name = "time" ;
      time:calendar = "gregorian" ;
     float plev(plev) ;
       plev:units = "Pa" ;
      plev:standard_name = "air_pressure" ;
      plev:long_name = "Isobaric surface" ;
      plev:positive = "down" ;
       plev:axis = "Z" ;
     int RotatedLatLon_Projection ;
```

```
 RotatedLatLon_Projection:grid_mapping_name = "rotated_latitude_longitude" ;
       RotatedLatLon_Projection:grid_north_pole_latitude = 39.25 ;
       RotatedLatLon_Projection:grid_north_pole_longitude = -162. ;
     float rlat(rlat) ;
       rlat:standard_name = "grid_latitude" ;
       rlat:units = "degrees" ;
     float rlon(rlon) ;
       rlon:standard_name = "grid_longitude" ;
       rlon:units = "degrees" ;
data: when the contract of the contract of the contract of the contract of the contract of the contract of the contract of the contract of the contract of the contract of the contract of the contract of the contract of the
   time = 0, 6, 12, 18 ;
   reftime = 0, 6, 12, 18 ; plev = 1000, 2000, 3000, 5000, 7000, 10000, 15000, 20000, 25000, 30000,
       40000, 50000, 60000, 70000, 75000, 80000, 82500, 85000, 87500, 90000,
       92500, 95000, 97500, 100000 ;
    realization =
      "p01", 
     "p02", 
     "p03", 
     "p04",
     "p05", 
     "p06", 
     "p07", 
     "p08", 
     "p09", 
     "p10", 
     "p11", 
     "p12", 
     "p13", 
     "p14", 
     "p15", 
     "p16", 
     "p17", 
     "p18", 
     "p19", 
     "p20"
 ;
}
```
## 7.2 C3S Seasonal dataset

Seasonal Forecast hindcast data produced by Met Office for C3S using their Global seasonal forecasting system (GloSea5). This file contains the sum of total precipitation over 24 hours from a reference time of 0Z on 1/3/2017 , for forecast steps between 24 and 48 hours. The model produces output fields every hour and these data are from the first ensemble member. For more details see the "Guide to netCDF encoding for C3S (seasonal) providers" [11](https://software.ecmwf.int/wiki/display/C3SS/Guide+to+NetCDF+encoding+for+C3S+providers)[5](https://software.ecmwf.int/wiki/display/C3SS/Guide+to+NetCDF+encoding+for+C3S+providers)

<sup>5</sup>https://software.ecmwf.int/wiki/display/C3SS/Guide+to+NetCDF+encoding+for+C3S+providers

```
netcdf C3S_seasonal_total_precipitation {
  //global attributes:
    :Conventions = "CF-1.6 C3S-0.1" ;
    :comment = "Produced by Met Office for C3S" ;
    :lineage = "Produced using GloSea5-GC2 v1.0" ;
    :summary = "Seasonal Forecast data produced by Met Office for C3S" ;
    :experiment_id = "mi-am455_PsuiteChanges" ;
    :title = "Operational seasonal forecast data from UK Met Office." ;
    :forecast_type = "hindcast" ;
   :institute id = "egrr" ;
    :project = "C3S Seasonal Forecast" ;
    :source = "model-generated, GloSea5-GC2" ;
    :contact = "http://copernicus-support.ecmwf.int" ;
    :references = "doi:10.5194/gmd-8-1509-2015" ;
    :forecast_reference_time = "2017-03-01T00:00:00Z" ;
     :keywords = "C3S,Seasonal Forecast,Met Office" ;
     :model_id = "HadGEM3-GC2.0" ;
     :creation_date = "2016-06-24T02:53:46Z" ;
     :institution = "Met Office" ;
     :history = "2016-06-24T02:53:46Z Produced using Met Office computer" ;
   dimensions:
     leadtime = UNLIMITED ; // (1 currently)
   lat = 180 ;
   bounds = 2;
   lon = 360 ;
    str31 = 31;
   variables:
    double reftime ;
      reftime:units = "hours since 2017-03-01T00:00:00Z" ;
       reftime:standard_name = "forecast_reference_time" ;
       reftime:calendar = "gregorian" ;
       reftime:long_name = "Start date of the forecast";
     double leadtime(leadtime) ;
      leadtime:bounds = "leadtime_bounds" ;
      leadtime:units = "hours" ;
     leadtime: standard name = "forecast period" ;
      leadtime:long_name = "Time elapsed since the start of the forecast" ;
     double leadtime_bounds(leadtime, bounds) ;
    double time(leadtime) ;
      time:units = "hours since 2017-03-01T00:00:00Z" ;
      time:standard_name = "time" ;
      time:calendar = "gregorian" ;
       time:long_name = "Verification time of the forecast" ;
       time:bounds = "time_bounds";
       time:axis = "T" ;
     double time_bounds(leadtime, bounds) ;
    double lat(lat) ;
      lat:axis = "Y" ;
     lat:bounds = "lat bounds" ;
      lat:units = "degrees_north" ;
      lat:standard_name = "latitude" ;
```

```
 lat:long_name = "latitude" ;
     lat:valid\_min = -90.0;
     lat:valid\_max = 90.0;
    double lat_bounds(lat, bounds) ;
   double lon(lon) ;
     lon:axis = "X" ;
      lon:bounds = "lon_bounds" ;
      lon:units = "degrees_east" ;
     lon: standard name = "longitude" ;
     lon: long name = "longitude" ;
     lon:valid min = 0.0 ;
     lon:valid max = 360.0 ;
    double lon_bounds(lon, bounds) ;
   double lweper(leadtime, lat, lon) ;
      lweper:units = "m" ;
      lweper:cell_methods = "leadtime: sum (interval: 1 hour)" ;
      lweper:grid_mapping = "hcrs" ;
      lweper:long_name = "Liquid Water Equivalent of Total Precipitation Amount" ;
      lweper:coordinates = "reftime leadtime time lat lon" ;
      lweper:_FillValue = 1.0e20 ;
    char realization(str31) ;
      realization:standard_name = "realization" ;
      realization:axis = "E" ;
      realization:units = "1" ;
    char hcrs ;
      hcrs:grid_mapping_name = "latitude_longitude" ;
  data:
    leadtime = 48 ;
    leadtime_bounds = 24, 48 ;
  reftime = 0 ;
    time = 36 ;
   time_bounds = 24, 48;
    realization = "r01i01p01" ;
}
```
## 7.3 NEMO dataset from CERA-20C

NEMOv3.4 model output produced by ECMWF for CERA-20C project. This file contains the monthly mean (December 1900) of daily averages of sea surface salinity from a reference time of 0Z on 1/12/1900 for the fourth ensemble member .

```
netcdf sosaline_2366_1m_1900_grid_T_02_json_t_12 {
  // global attributes:
    :comment = "CERA 20C Produced at ECMWF" ;
    :project = "ERA-CLIM2" ;
    :references = "Madec G. 2008: NEMO ocean engine Note du Pole de modelisation, Institut Pierre-Simon 
Laplace (IPSL), France, No 27 ISSN No 1288-1619. \\nhttp://www.nemo-ocean.e/content/download/
21612/97924/file/NEMO_book_3_4.pdf" ;
```

```
 :source = "NEMO V3.4" ;
   :title = "NEMO model output" ;
   :history = "" ;
   :institution = "ECMWF" ;
  :Conventions = "CF-1.6" ;
 dimensions:
  j = 292;
  i = 362 ;
 t = 1 :
  bnd2 = 2;
  str31 = 31 ;
  variables:
   double time_bnds(t, bnd2) ;
  double forecast_reference_time_bnds(t, bnd2) ;
  double leadtime_bnds(t, bnd2) ;
  double time(t) ;
    time:bounds = "time_bnds" ;
    time:long_name = "time" ;
    time:standard_name = "time" ;
     time:units = "hours since 1900-01-01 00:00:00" ;
    time:calendar = "gregorian" ;
     time:axis = "T" ;
   char realization(str31) ;
    realization:long_name = "realization" ;
     realization:standard_name = "realization" ;
     realization:units = "1" ;
     realization:axis = "E" ;
   float latitude_t(j, i) ;
   latitude_t:valid_min = -90. ;
    latitude_t:long_name = "latitude" ;
    latitude_t:standard_name = "latitude" ;
    latitude_t:units = "degrees_north" ;
   latitude_t:valid_max = 90.;
    latitude_t:axis = "Y" ;
   float longitude_t(j, i) ;
    longitude_t:valid_min = -180. ;
     longitude_t:long_name = "longitude" ;
     longitude_t:standard_name = "longitude" ;
     longitude_t:units = "degrees_east" ;
     longitude_t:valid_max = 180. ;
     longitude_t:axis = "X" ;
   double forecast_reference_time(t) ;
     forecast_reference_time:bounds = "forecast_reference_time_bnds" ;
     forecast_reference_time:long_name = "Forecast reference time" ;
     forecast_reference_time:standard_name = "forecast_reference_time" ;
     forecast_reference_time:units = "hours since 1900-01-01 00:00:00" ;
     forecast_reference_time:calendar = "gregorian" ;
   double leadtime(t) ;
    leadtime: bounds = "leadtime_bnds" ;
     leadtime:long_name = "Time elasped since the start of the forecast" ;
     leadtime:standard_name = "forecast_period" ;
```

```
 leadtime:units = "hours" ;
    float sosaline(j, i) ;
      sosaline:coordinates = "time realization latitude_t longitude_t" ;
      sosaline:long_name = "Sea surface salinity" ;
      sosaline:standard_name = "sea_surface_salinity" ;
      sosaline:cell_methods = "leadtime: mean within days (interval: 1 hour comment: from 21:00UTC day 
before to 21:00UTC same day) forecast_reference_time: mean over days" ;
      sosaline:grid = "T" ;
      sosaline:units = "0.001" ;
      sosaline:_FillValue = 9.96921e+36f ;
  data:
   time_bnds = 8016, 8760 ;
  leadtime_bnds = 0, 23;
   time = 8016 ;
   realization = "r4i0p0" ;
   forecast_reference_time = 8016 ;
  leadtime = 0;
}
```